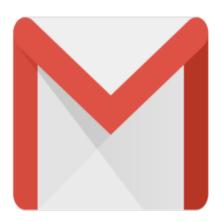

## Gmail Tip #39: New Feature! Gmail From Most Any Browser!

From the beginning, Gmail has always required a "supported browser" to gain access and work with Gmail. Well, those crazy Gmail developers have done it again! Read on to see a new addition to Gmail that will please many...

Gmail now offers a "basic HTML view" that lets you access Gmail from almost any computer running almost any Web browser. Mozilla users and Safari users will certainly appreciate this one. According to the Gmail Help site, if you log into Gmail using a non-supported browser, Gmail will automatically revert to the basic HTML view. Just be aware that several features *cannot* be accessed from the basic HTML view, only the "full view". From Gmail's help page:

"Since your browser isn't fully supported, you might notice that some of your favorite features aren?t available in the current view, including the following:

- -Filter creation
- -Settings
- -Spell checker
- -Keyboard shortcuts
- -Address auto-complete"

Now to see if the basic HTML view works with my PDA...

## Category

1. Gmail Tips

## **Tags**

- 1. browser
- 2. Gmail
- 3. keyboard
- 4. shortcuts

**Date** 08/08/2025 **Date Created** 02/28/2005

jimstips.com